Toujours rien?

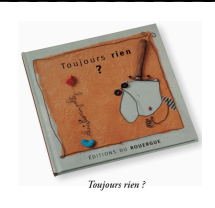

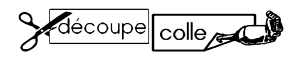

Découpe et colle l'image qui vient avant ou après celle proposée.

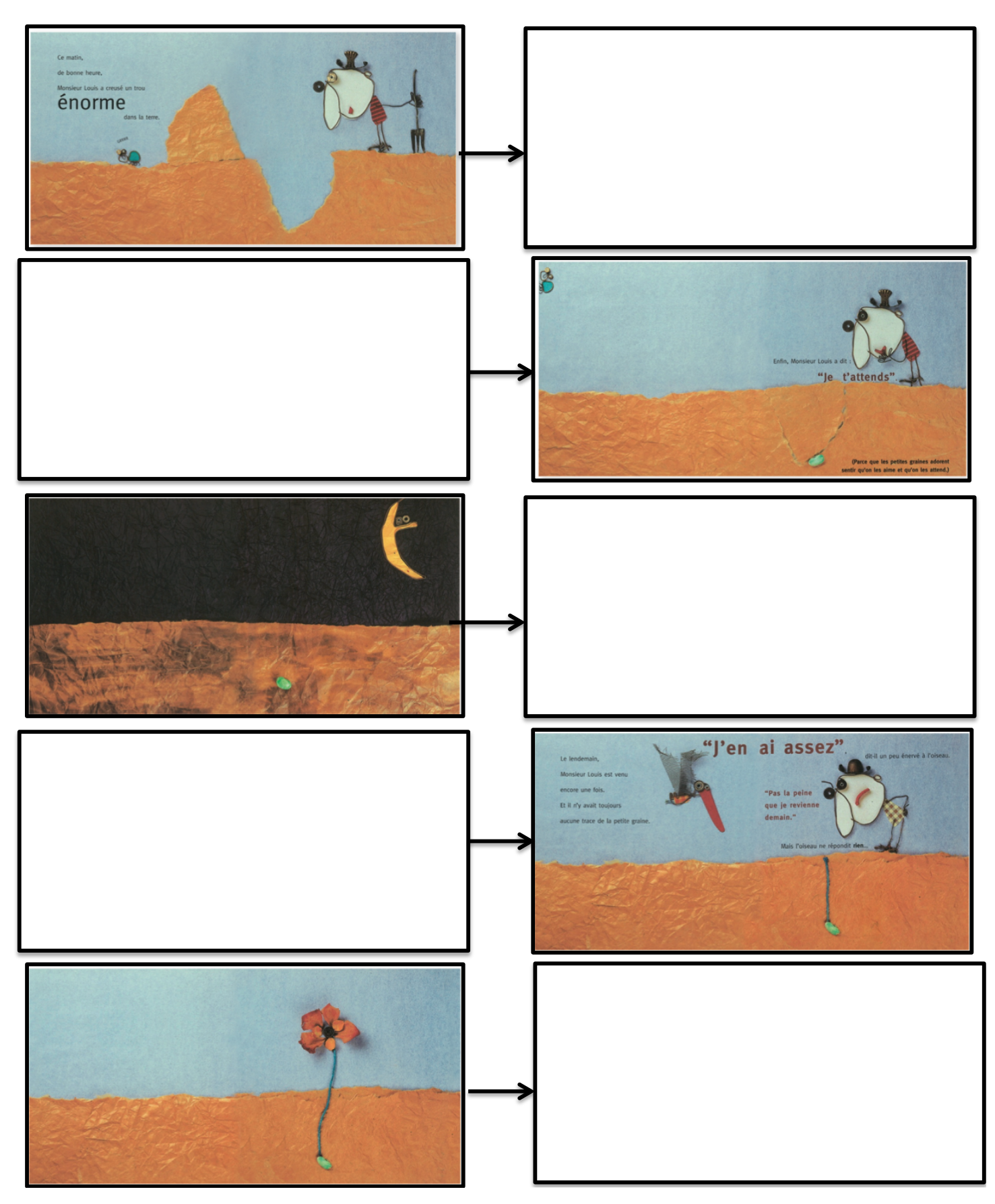

Date : \_\_\_\_\_\_\_\_\_\_\_\_\_\_\_\_

## Toujours rien ?

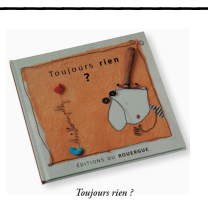

## Annexe

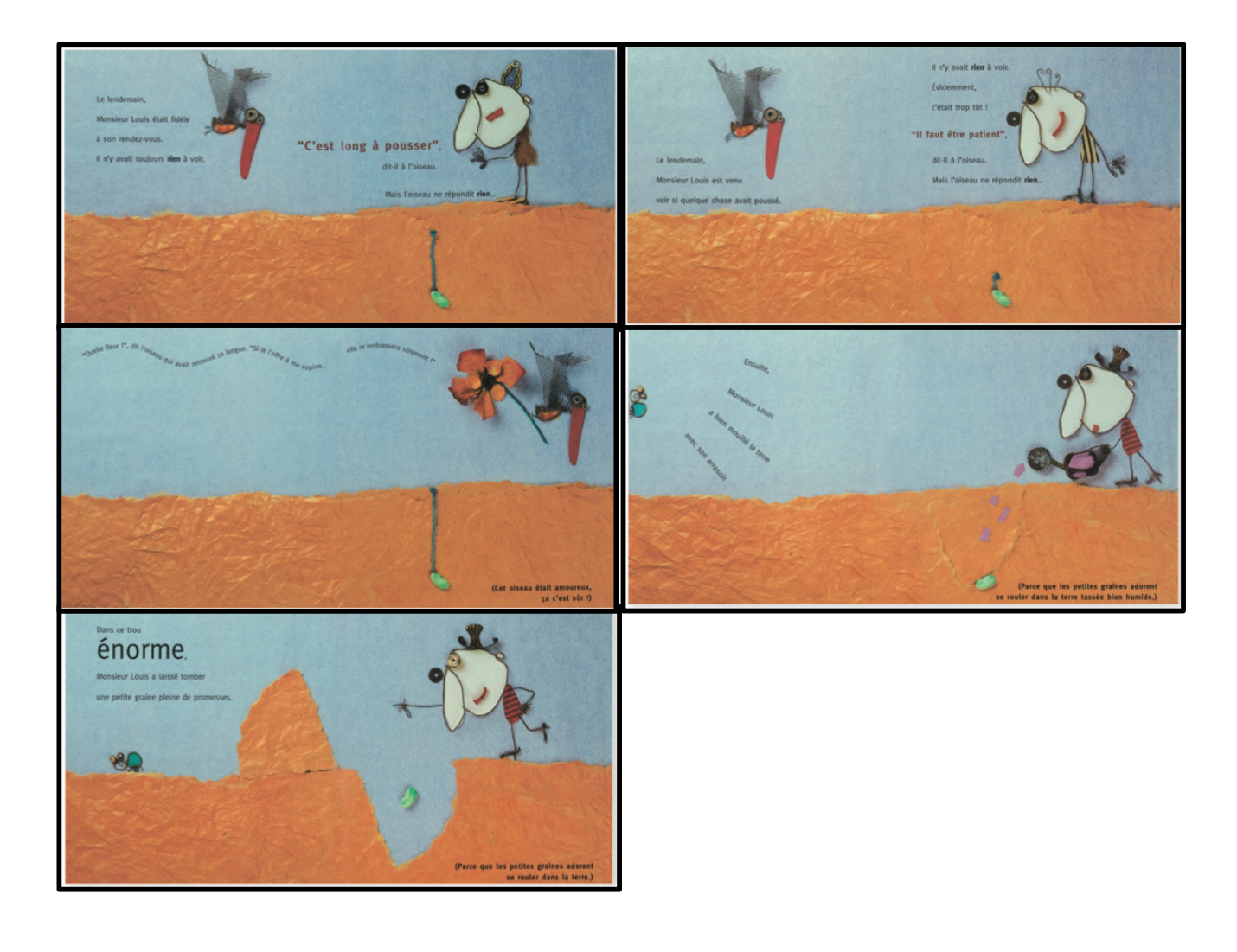